# **Основы квантовых вычислений**

Использовались: статьи, лекции, рисунки <sup>и</sup> материалы, доступные через интернет, <sup>а</sup> также книга

M.Nielsen and I.Chuang Quantum Computation and Quantum Information Cambridge University Press, 2000 Deutsch (1985) **Shor (1994)** Быстрая факторизация целых Grover (1996) Быстрый поиск <sup>в</sup> базе данных

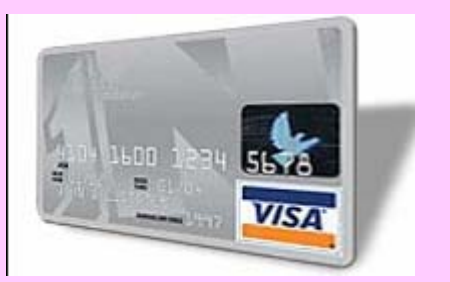

Число публикаций по "Кв. информации" или "Кв. компьютингу"

(P.Halian)

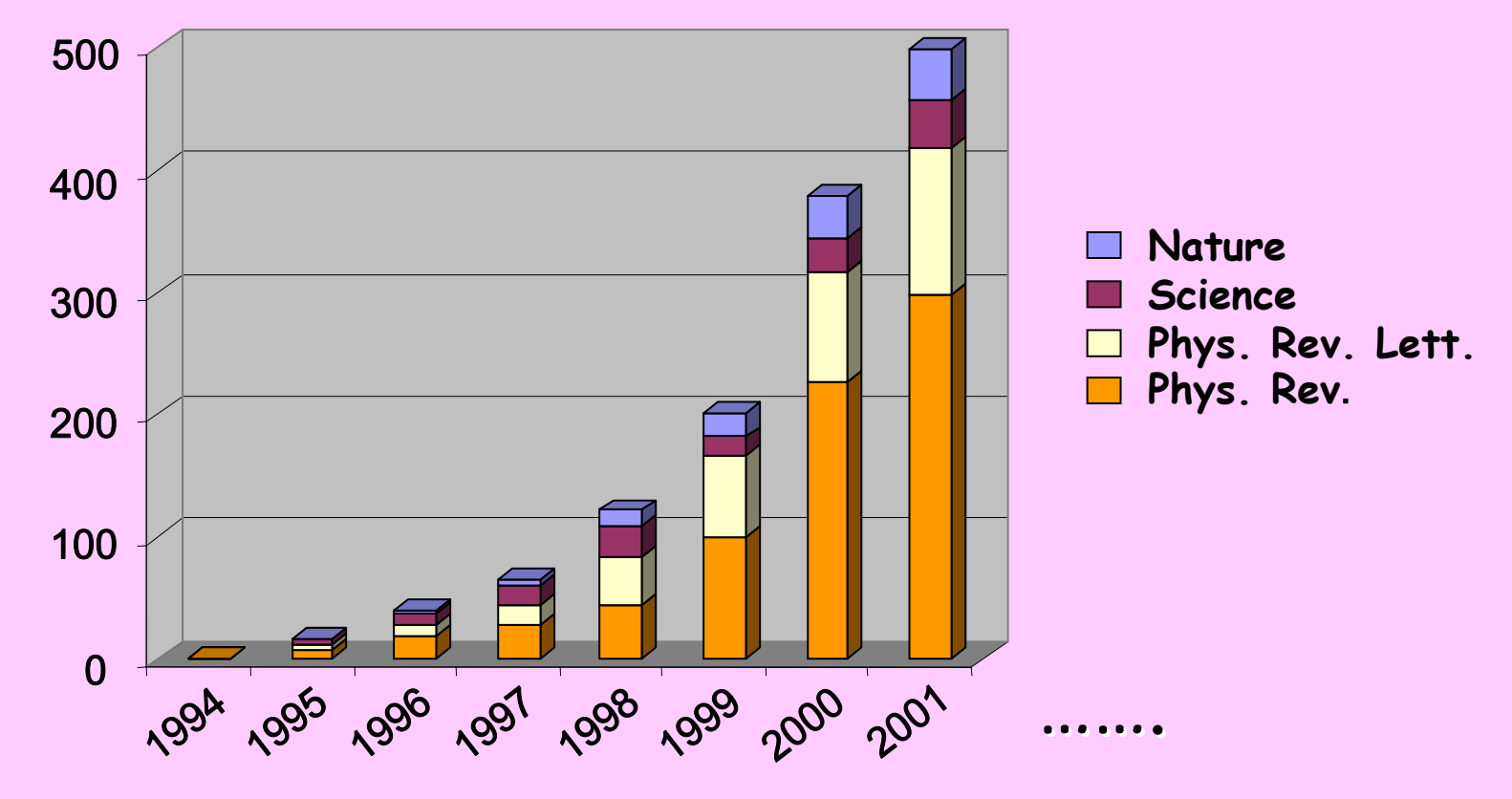

# **Зачем нужны квантовые вычисления?**

- 1. Современные компьютеры все еще неспособны решать ряд важных задач:
	- •Криптография
	- Моделирование квантово-механических систем

2. Хотя классические компьютеры становятся все мощнее <sup>и</sup> мощнее, имеются физические ограничения на рост их производительности.

#### **Моделирование физических систем**

Может ли универсальный классический компьютер точно промоделировать квантовомеханические системы?

Может ли классический компьютер эффективно моделировать квантовомеханические процессы ?

"I'm not happy with all the analyses that go<br>with just classical theory, because Nature<br>isn't classical, dammit, and if you want to<br>make a simulation of Nature, you'd better<br>make it quantum mechanical, and by golly it's a<br>

Richard Feynman 1981

#### **Ограничения классических компьютерных технологий** (H.Wiedman)

- • Закон Мура:
	- Gordon E. Moore
	- Сформулирован <sup>в</sup> 1965.
	- – Предсказывает, что число транзисторов <sup>в</sup> чипе будет удваиваться каждые
	- 18-24 месяца.
- • Проблема:
	- –– Транзистор станет 10<sup>-8</sup> см
	- Большинство фирм ожидают что это произойдет <sup>в</sup> ближайшие <sup>20</sup>лет

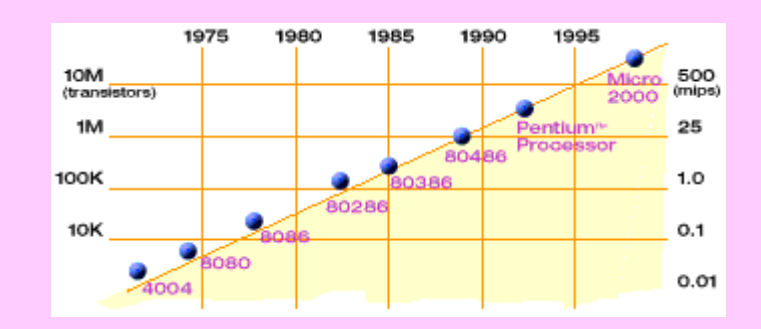

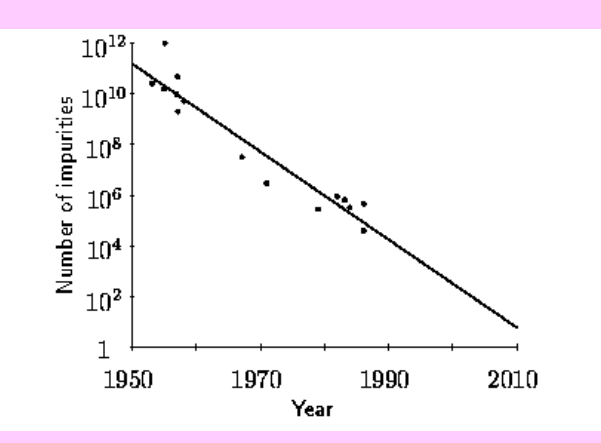

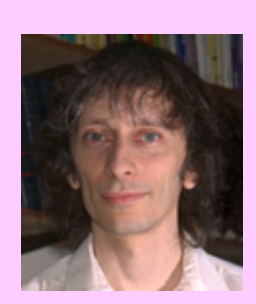

#### **Что значит «вычисление»?**

**Тезис Черча -Тюринга:** алгоритмический процесс или вычисление это то, что можно сделать на машине Тюринга

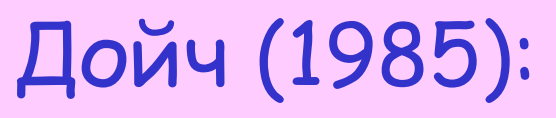

Вытекает ли этот тезис из законов физики ?

Квантовомеханические системы очень трудно моделировать на классических компьютерах

Может быть компьютеры, основанные на квантовой механике невозможно эффективно моделировать на машине Тюринга ? Нарушение тезиса!

Возможно ли, что такие компьютеры могут решать некоторые задачи быстрее, чем выроятностная машина Тюринга ?

Кандидат на универсальный компьютер: квантовый компьютер

## **Тезис Черча-Тюринга-Дойча**

Любой физический процесс может быть эффективно Промоделирован на квантовом компьютере.

#### Что такое квантовый компьютер?

Квантовый компьютер - это вычислительный прибор, который основан на использовании для вычислений таких квантовомеханических явления как суперпозицию и перепутывание состояний для преобразования входных данных в выходные. В классическом компьютинге количество данных измеряется битами, а в квантовом компьютинге кубитами. Основополагающий принцип квантовых вычислений состоит в использовании квантовомеханических объектов для представления данных и их обработки.

#### **Схема квантового компьютера**

#### К.А.Валиев, А.А.Кокин

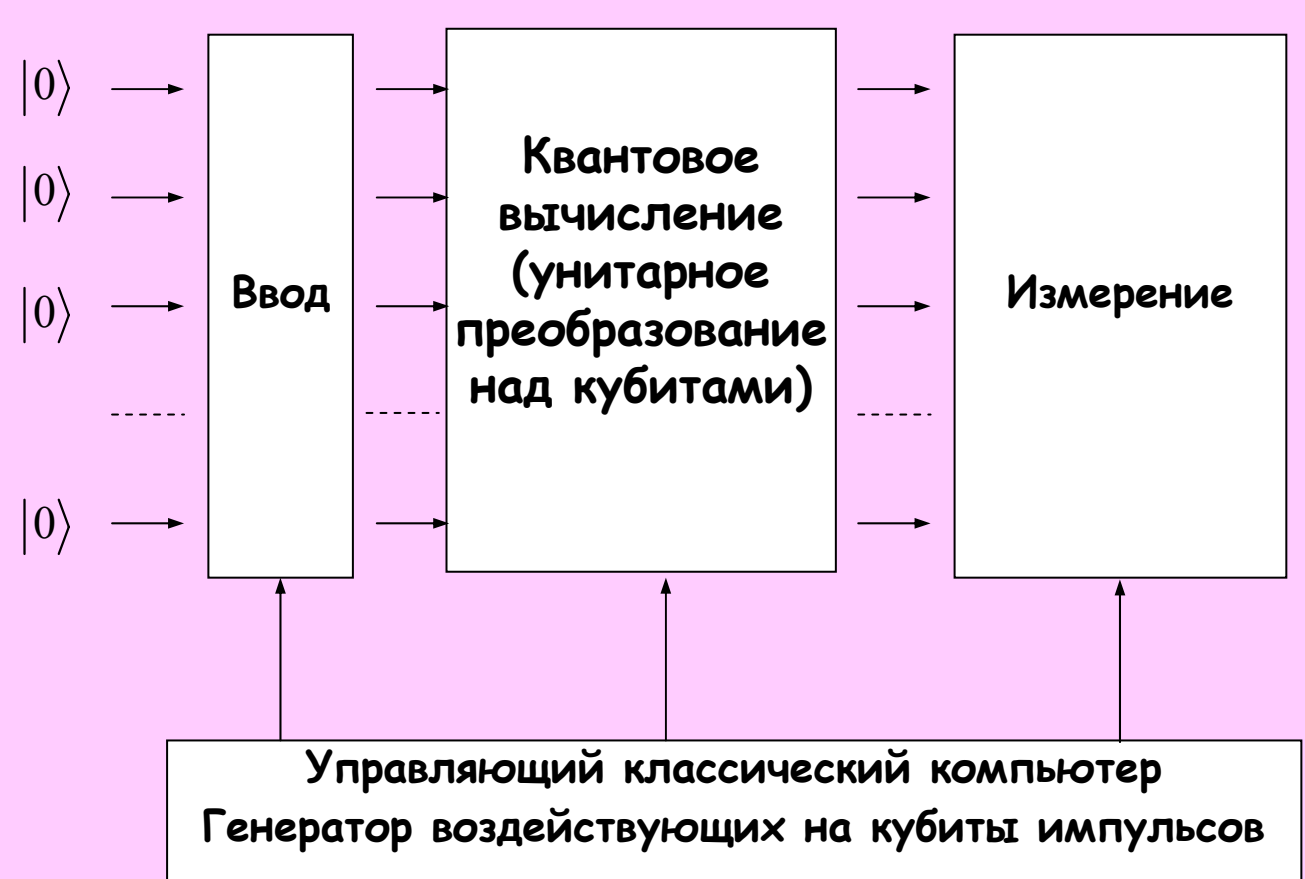

### **Основы квантовой механики**

#### **4 постулата**

1. Описание состояний замкнутой системы.

"вектора состояний "и "пространство состояний "

2. Описание динамики квантовой системы.

"унитарные преобразования "

3. Описание измерений.

"проективные измерения "

4. Описание состояний составных систем.

"тензорные произведения "

### **Схемная модель вычислений**

## **Классическая Квантовая**

- 1. Подготовка n-битного ввода
- 2. 1- <sup>и</sup> 2-битные вентили

3. Считывание значений битов на выводе

Единица: бит **Въргариница: кубит** 

 $X_1, X_2, \ldots, X_n$ 

- 1. Подготовка n-кубитного ввода <sup>в</sup> заданном базисе.
- 2. Унитарные 1- <sup>и</sup> 2-кубитные вентили
- 3. Считывание частичной информации <sup>о</sup> состоянии кубитов путем измерения

Внешнее управление классическим компьютером

#### **Классические логические вентили**

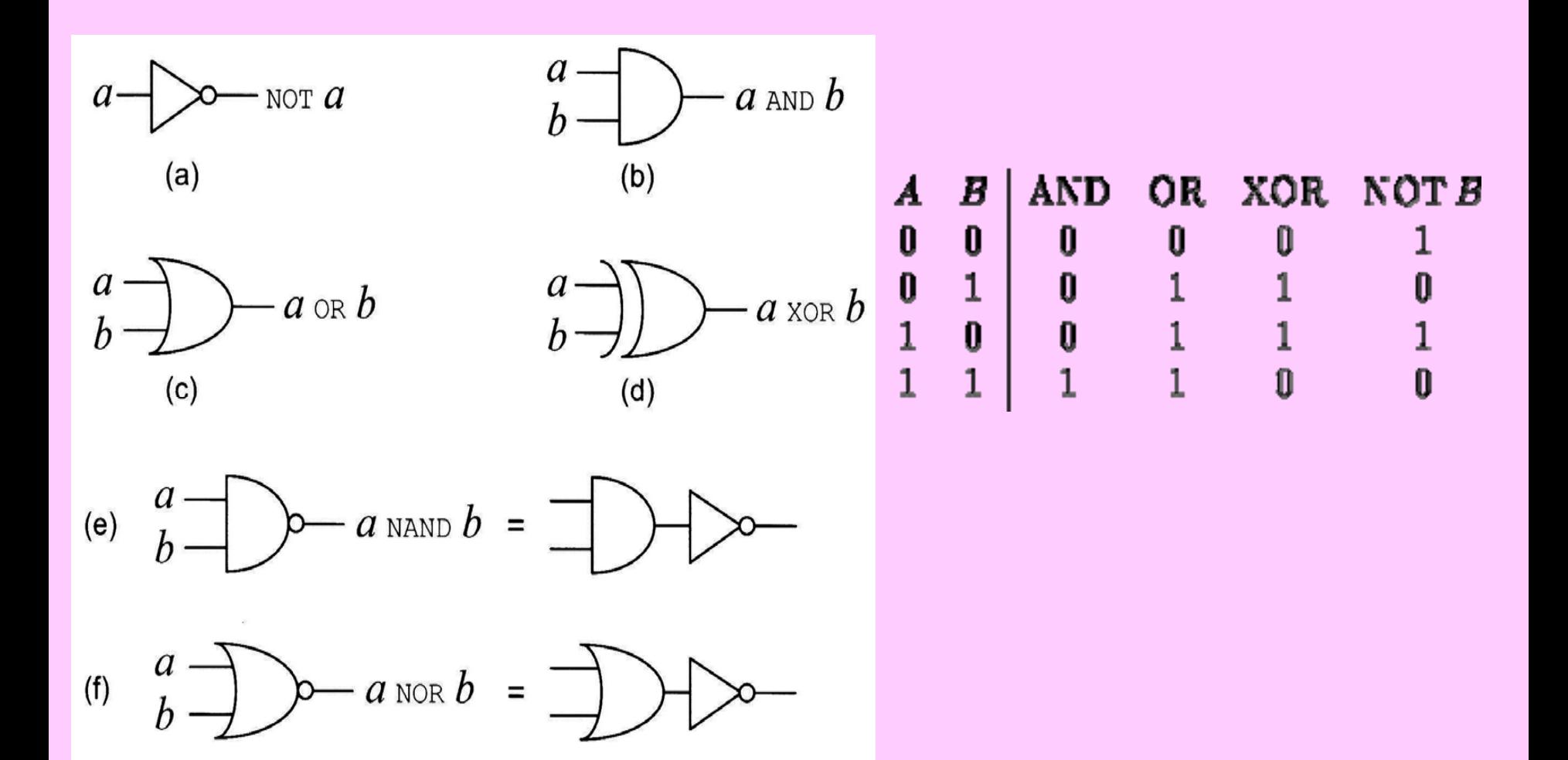

#### Динамика: квантовые логические вентили (гейты)

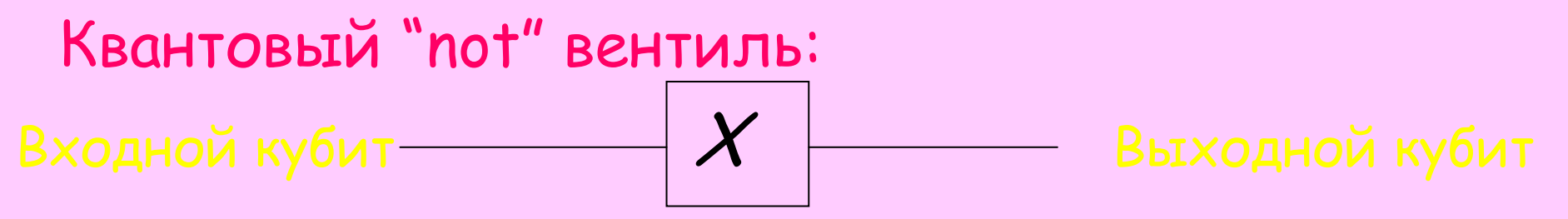

$$
X|0\rangle = |1\rangle; \quad X|1\rangle = |0\rangle.
$$

$$
\alpha|0\rangle + \beta|1\rangle \rightarrow ?
$$

$$
\alpha|0\rangle + \beta|1\rangle \rightarrow \alpha|1\rangle + \beta|0\rangle
$$

Матричное представление:  $X = \begin{bmatrix} 0 & 1 \\ 1 & 0 \end{bmatrix}$ 

Динамика замкнутой квантовой системы может быть представлена унитарной матрицей.

#### **Однокубитные квантовые вентили** Адамара  $+ |1\rangle$   $|0\rangle - |1\rangle$   $|1|$   $|1|$  $\mathcal{L} = \frac{1}{\sqrt{2}} \mathcal{L}, \quad \mathcal{H} = \frac{1}{\sqrt{2}} \mathcal{L}, \quad \mathcal{H} = \frac{1}{\sqrt{2}} \mathcal{L} \mathcal{L} \mathcal$  $\mathcal{H}|\mathsf{O}\rangle=\frac{|\mathsf{O}\rangle+|\mathsf{1}\rangle}{\sqrt{\mathsf{2}}};\quad \mathcal{H}|\mathsf{1}\rangle=\frac{|\mathsf{O}\rangle-|\mathsf{1}\rangle}{\sqrt{\mathsf{2}}};\quad \mathcal{H}=\frac{1}{\sqrt{\mathsf{2}}}\begin{bmatrix}1&1\1&-1\end{bmatrix}$ Phase  $H$  $\boldsymbol{\mathcal{P}}$  $\langle P | {\rm O} \rangle = | {\rm O} \rangle ; \;\;\; \mathcal{P} | {\rm 1} \rangle = \mathit{i} \,|{\rm 1} \rangle$ 0 1 | 0 -*i* | 1 0  $X = \begin{pmatrix} 1 & 0 \end{pmatrix}$ ;  $Y = \begin{pmatrix} 1 & 0 \end{pmatrix}$ ;  $Z = \begin{pmatrix} 0 & -1 \end{pmatrix}$ i i  $\begin{bmatrix} 0 & 1 \end{bmatrix}$  ,  $\begin{bmatrix} 0 & -i \end{bmatrix}$  ,  $\begin{bmatrix} 1 & 0 \end{bmatrix}$  $T = \begin{bmatrix} 1 & 0 \end{bmatrix}$ ;  $Y = \begin{bmatrix} 1 & 0 \end{bmatrix}$ ;  $Z = \begin{bmatrix} 0 & -1 \end{bmatrix}$   $T = \begin{bmatrix} 0 & e^{i\pi} \end{bmatrix}$ Паули  $\bm{\rho}$  $\rho$   $\qquad$  = Z 1 0 0  $P = \begin{vmatrix} 0 & i \end{vmatrix}$  $\begin{bmatrix} 1 & 0 \end{bmatrix}$  $=\begin{bmatrix} 0 & j \end{bmatrix}$  $\mathcal{P}^2=\mathcal{Z}$  $\pi/8$  $\begin{bmatrix} 1 & 0 \end{bmatrix}$ = $=\begin{bmatrix} 1 & \frac{1}{2} \\ 0 & e^{i\pi/4} \end{bmatrix}$ 1 0 0 i  $\boldsymbol{\mathcal{T}}$ e

# Контролируемый "not" вентиль

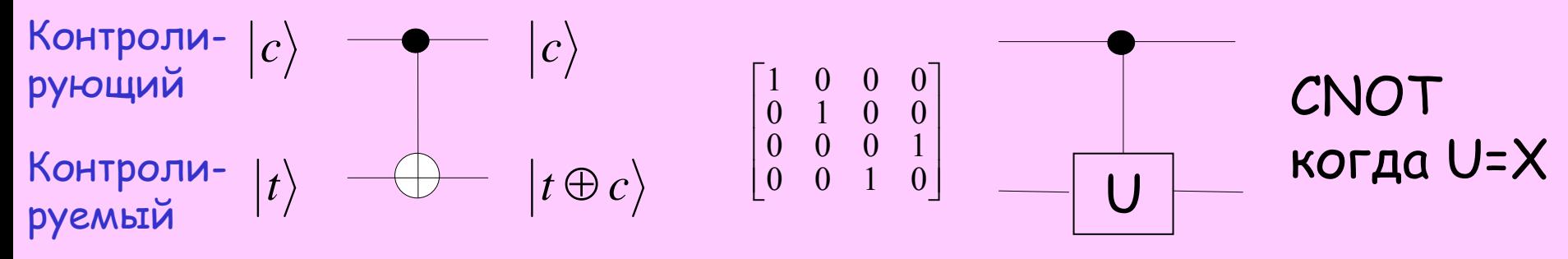

## Контролируемый "Z" вентиль

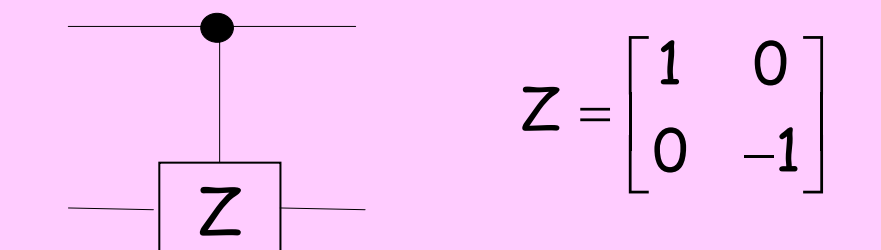

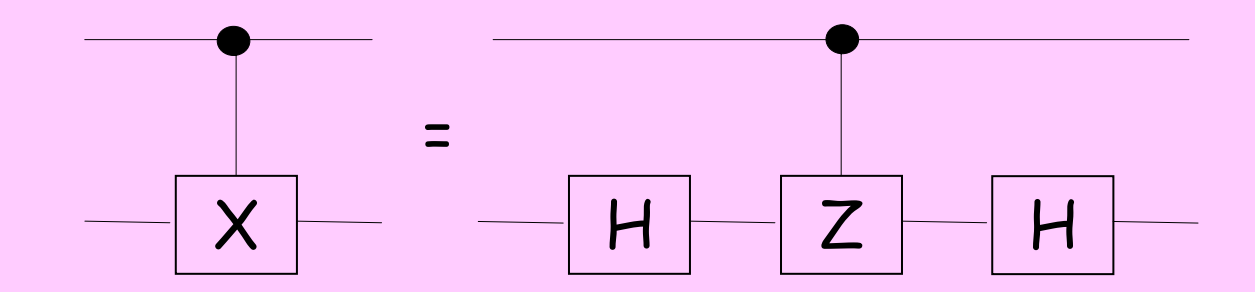

#### Тоффоли вентиль

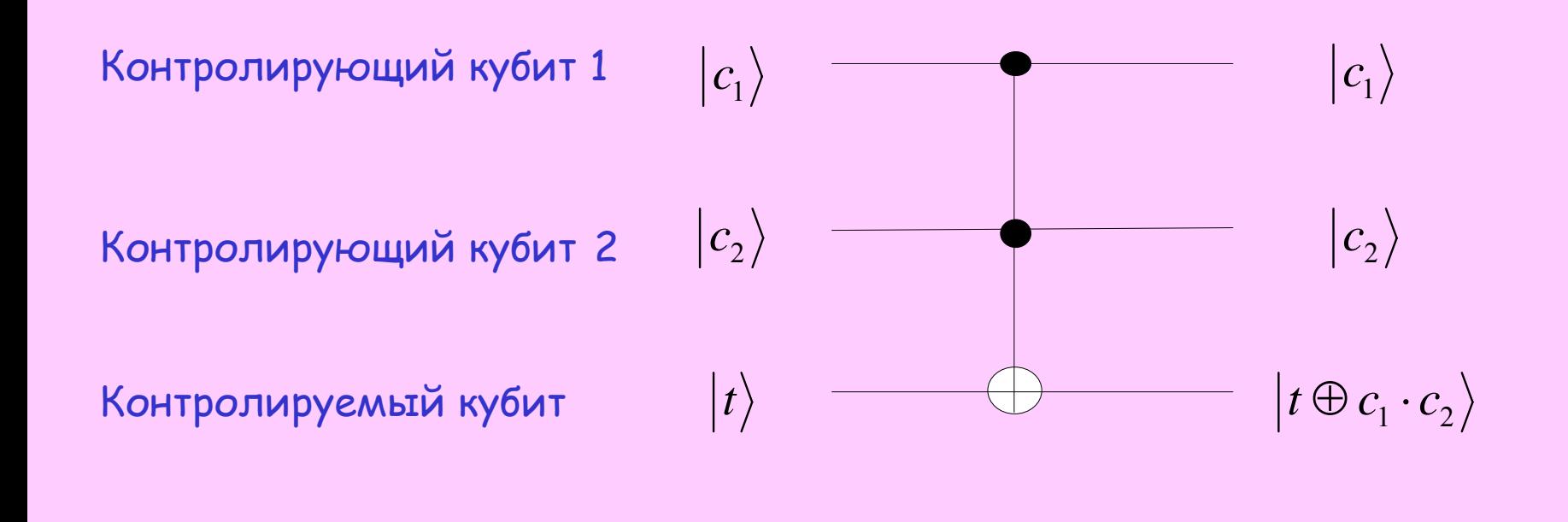

## **Постулаты квантовой механики**

Постулат 1: Состояние замкнутой квантовой системы задается единичным вектором <sup>в</sup> комплексном гильбертовом пространстве, образующим пространство состояний.

Постулат 2: Эволюция замкнутой квантовой системы описывается унитарным преобразованием.

$$
\big|\psi(t)\big>=\mathcal{U}\big|\psi(0)\big>=\exp(-iHt)\big|\psi(0)\big>
$$

 $\bm{\mathsf{T}\mathsf{ocry}$ лат 3: Измерение  $\ket{\psi}$  в ортонормальном базисе $\ket{\pmb{e}_1}$ ,...., $\ket{\pmb{e}_d}$ 2дает результат  $j$  с вероятностью

$$
P(j) = \left| \left\langle e_j \left| \psi \right\rangle \right|^2.
$$

Измерение переводит систему в состояние  $\ket{e_{_j}}$ ,  $\mid$ 

соотвествующее результату  $j$ 

Постулат 4: Пространство состояний составной системы является тензорным произведением пространств состояний ее компонент

# Постулат 1

С каждой квантовой системой ассоциируется комплексное векторное пространство - пространство состояний.

Состояние замкнутой квантовой системы описывается единичным вектором в пространстве состояний.

Пример: мы будем иметь дело, главным образом, с кубитами, которым соответствует пространство состояний  $C^2$ 

$$
\alpha|0\rangle + \beta|1\rangle \equiv \begin{bmatrix} \alpha \\ \beta \end{bmatrix}
$$

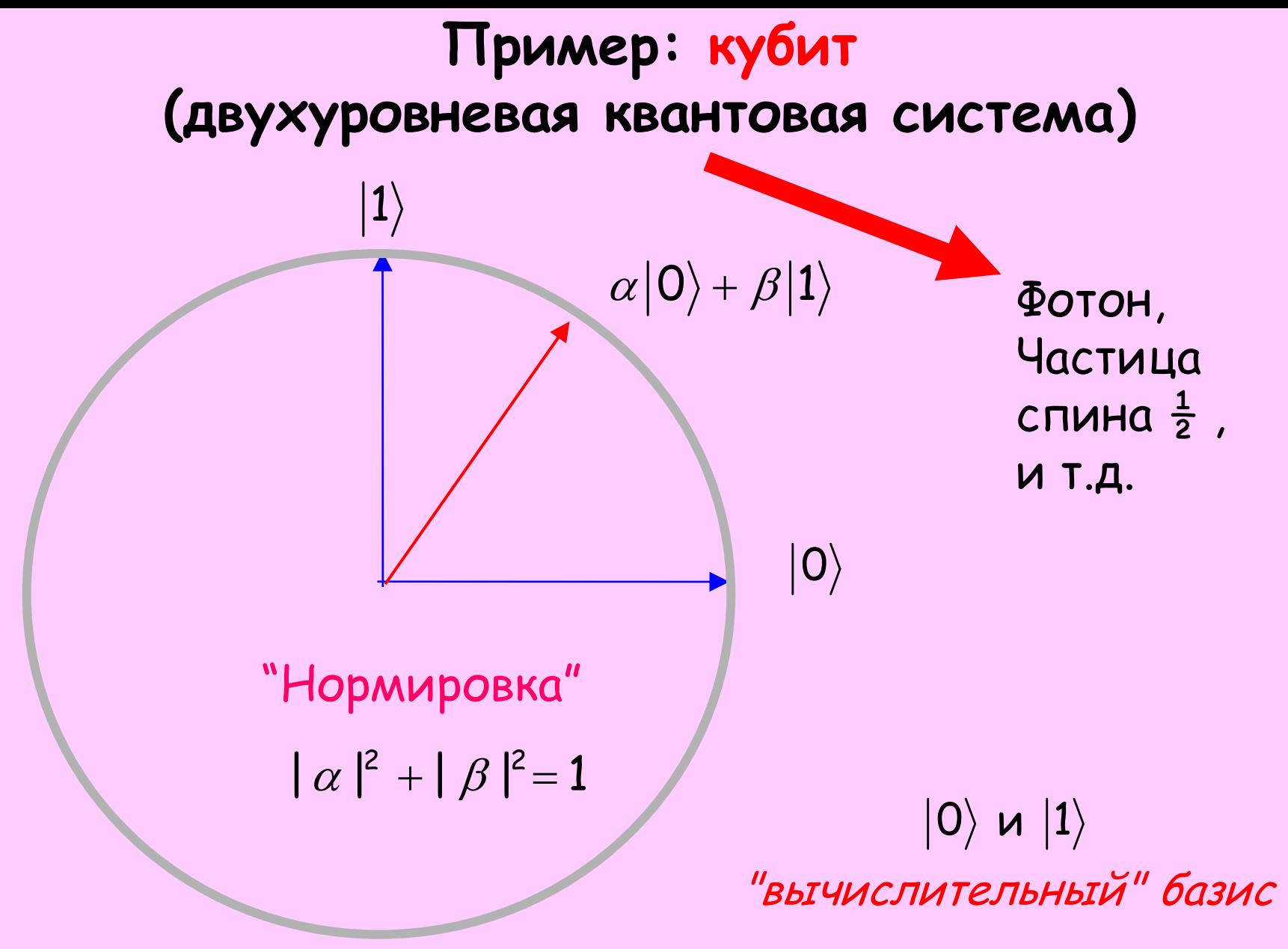

"All we do is draw little arrows on a piece of paper - that's all." -Richard Feynman

# Сфера Блоха

В силу нормировки  $|\alpha|^2 + |\beta|^2 = 1$ 

Имеет место параметризация

$$
|\psi\rangle = e^{i\gamma} \left( \cos \frac{\theta}{2} |0\rangle + e^{i\varphi} \sin \frac{\theta}{2} |1\rangle \right) \Longrightarrow |\psi\rangle = \left( \cos \frac{\theta}{2} |0\rangle + e^{i\varphi} \sin \frac{\theta}{2} |1\rangle \right)
$$

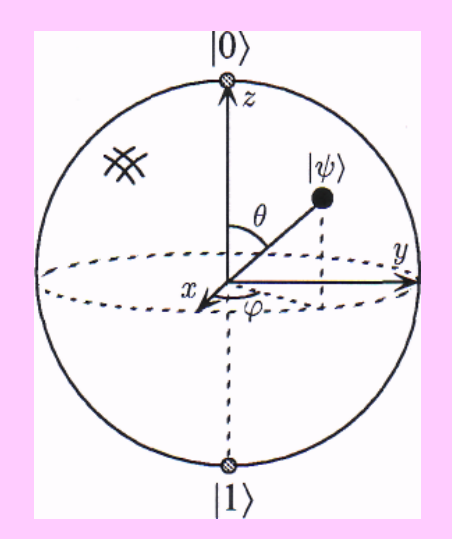

Глобальная фаза ненаблюдаема

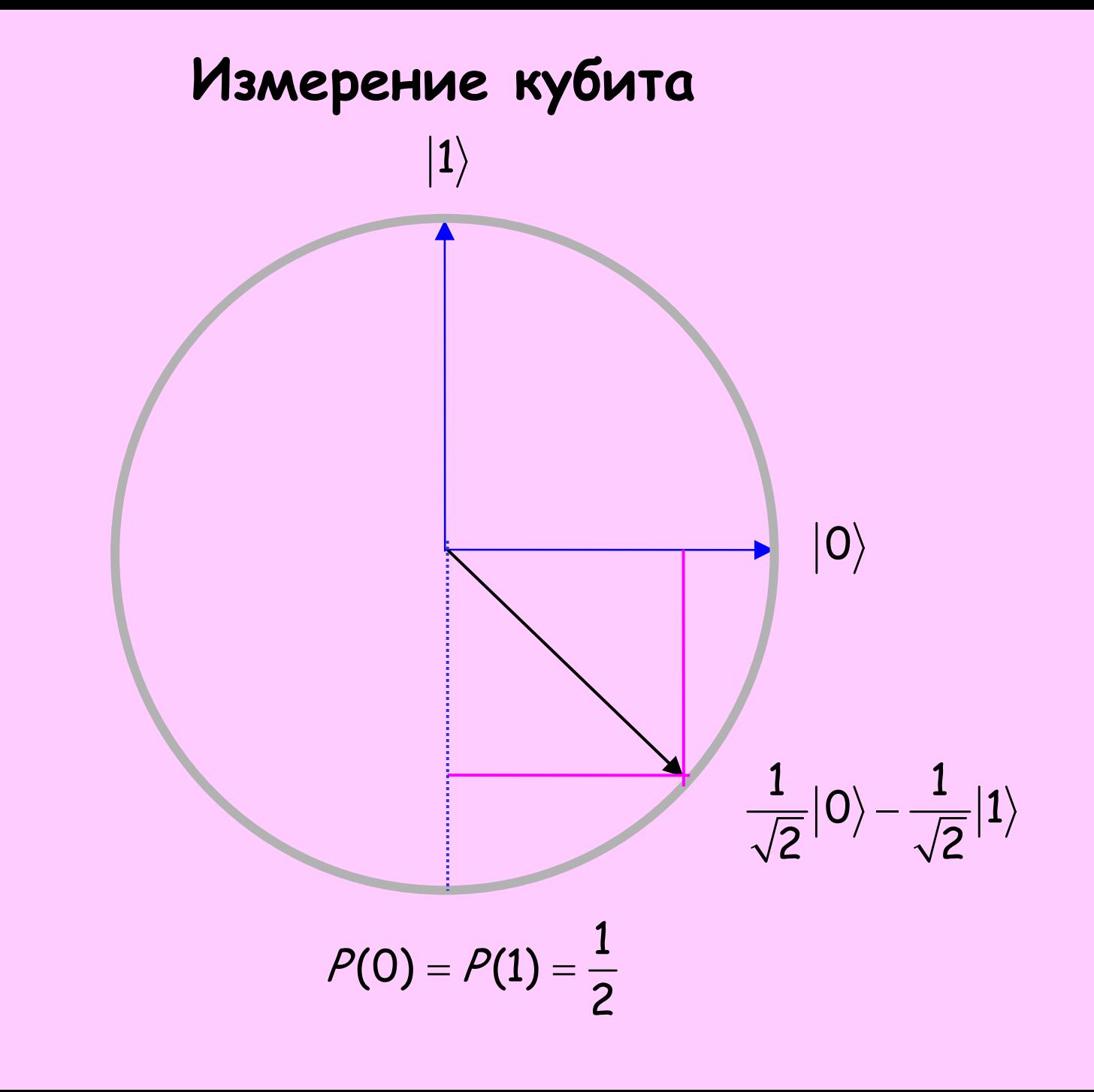

### **Проблема измерения**

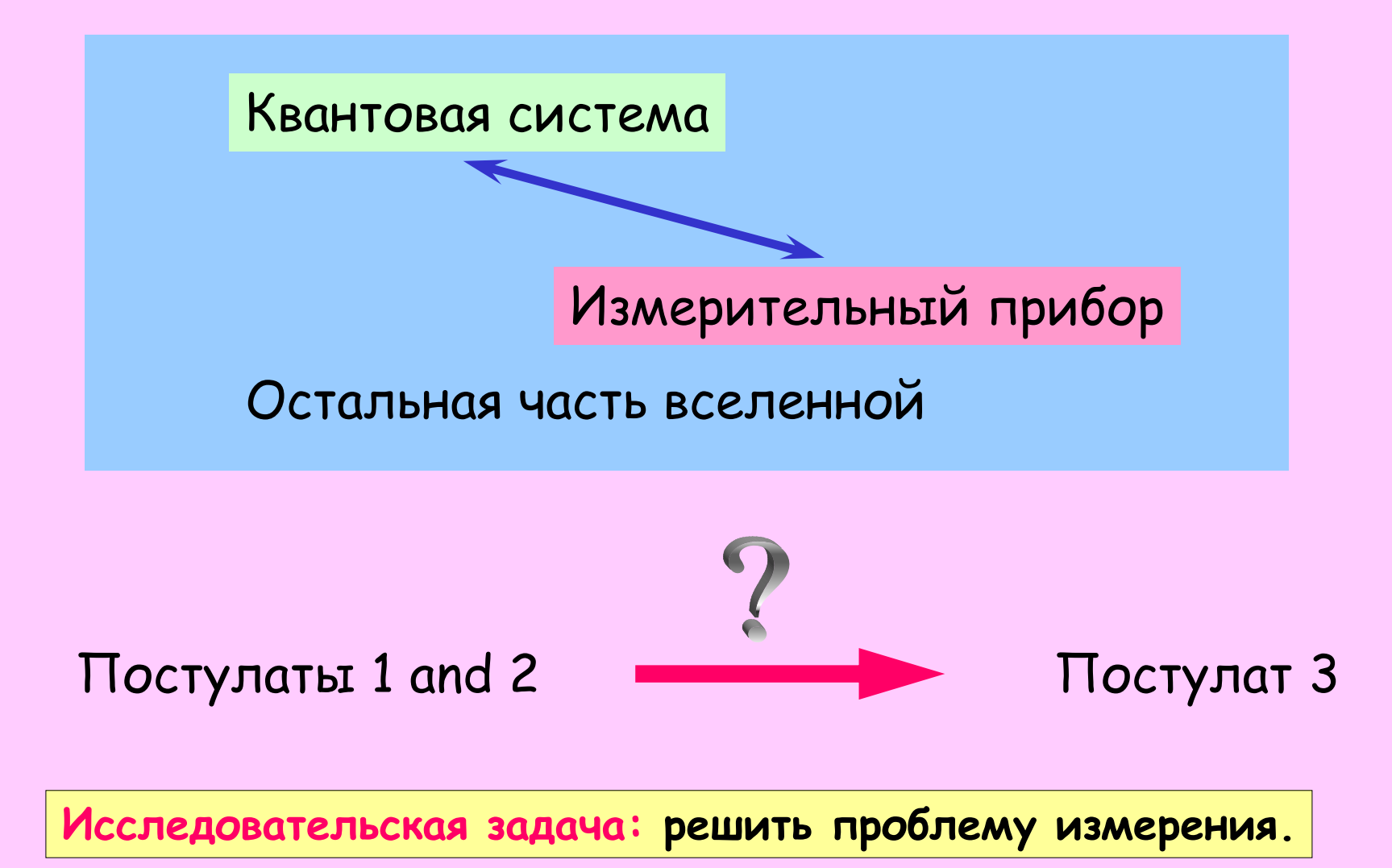

## Многокубитные системы

 $\alpha_{00}$  (00) +  $\alpha_{01}$  (01) +  $\alpha_{10}$  (10) +  $\alpha_{11}$  (11)

Измерение в вычислительном базисе:  $P(x, y) = |\alpha_{xy}|^2$ 

Общее состояние из пкубит:  $\sum_{x\in\{0,1\}^n} \alpha_x |x\rangle$ 

Для классического представления этого состояния требуется  $O(2^n)$  бит.

#### "Hilbert space is a big place" - Carlton Caves

"Возможно [...] нам недостает математической теории квантовых автоматов. [...] квантовое пространство состояний обладает гораздо большей емкостью, чем классическое: [...] там, где в классике имеется N дискретных состояний, в квантовой теории, допускающей их суперпозицию, имеется  $C^N$ [...] ячеек. [...] Эти [...] подсчеты показывают большую потенциальную сложность квантового поведения по сравнению с его классической имитацией." - Ю.И. Манин (1980)

## Постулат 4

Пространство состояний составной физической системы является тензорным произведением пространств состояний ее составляющих.

Пример: Двухкубитное пространство состояний  $C^2 \otimes C^2 = C^4$ Вычислительные базисные состояния:  $|0\rangle \otimes |0\rangle$ ;  $|0\rangle \otimes |1\rangle$ ;  $|1\rangle \otimes |0\rangle$ ;  $|1\rangle \otimes |1\rangle$ Альтернативные обозначения:  $|0\rangle|0\rangle$ ;  $|0,0\rangle$ ;  $|00\rangle$ .

## **Преимущество квантовых компьютеров: криптография**

- Современные криптосистемы (RSA) основаны на разложении целого числа на множители.
	- Пример: 15=5\*3.
	- Разложение очень легко сделать для маленьких чисел.
- В наиболее криптостойких системах используются целые <sup>с</sup> ~ 400 цифрами.
	- –– На современных компьютерах потребуется ~10<sup>9</sup> лет для разложения такого числа на множители.
	- – Квантовый компьютер, равный по скорости счета современным компьютерам, справится <sup>с</sup> этой задачей за секунды (алгоритм Шора)

## **Пример длинного числа: RSA-129**

T.Hey and D. Ross

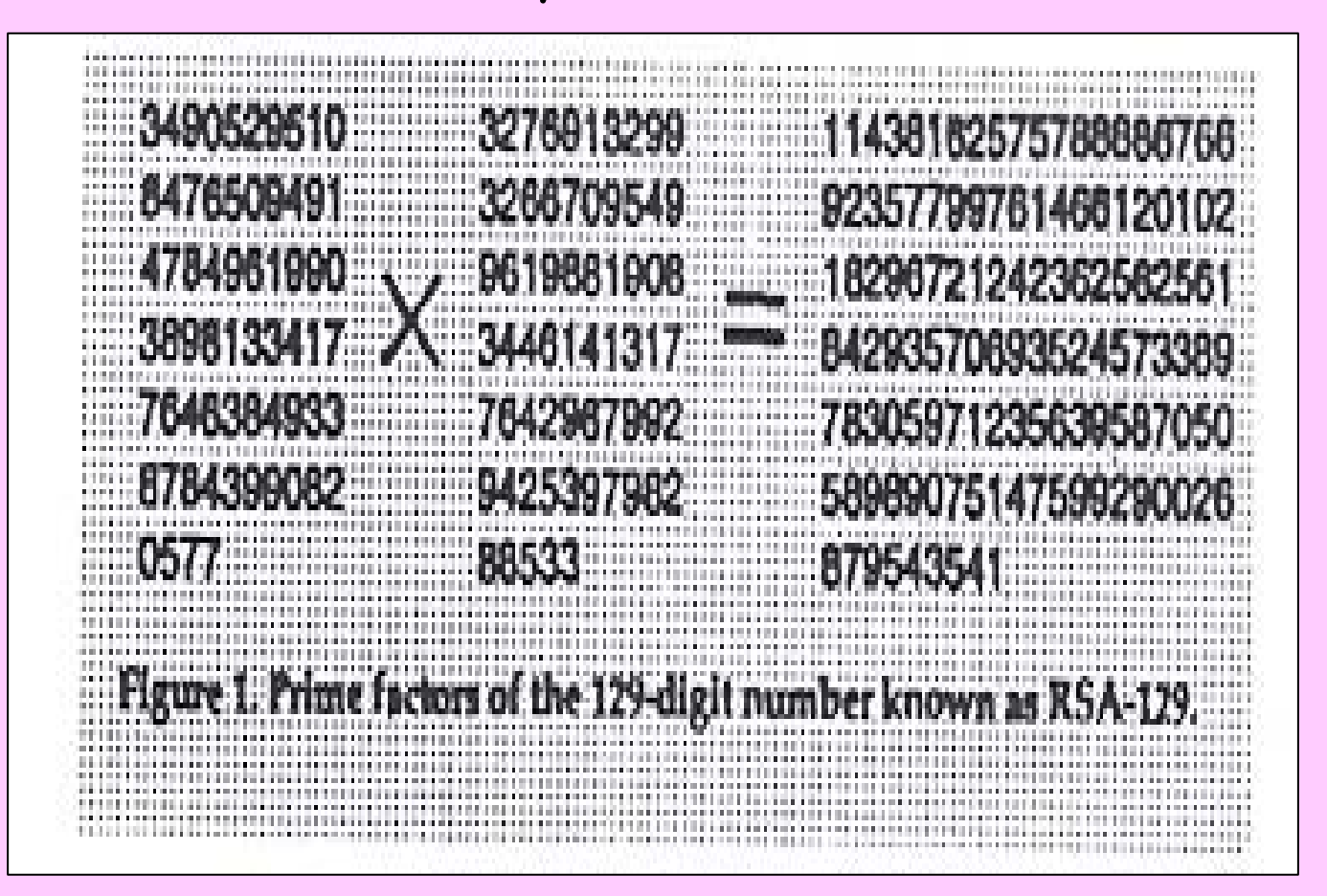

#### **Сравнение классического <sup>и</sup> квантового компьютеров для RSA-129**

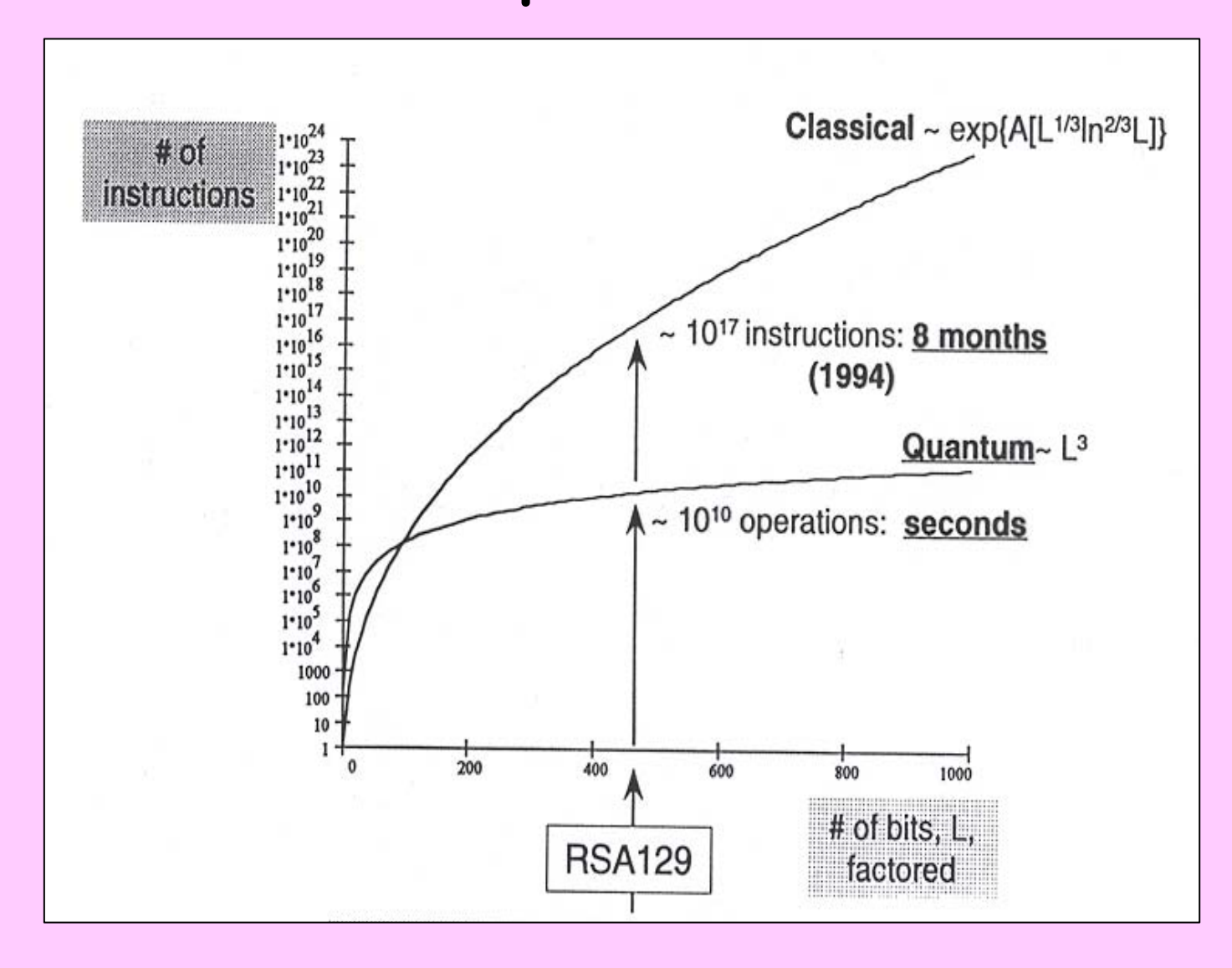

## Задача Дойча

Пусть задан черный ящик вычисляющий функцию

 $f: \{0,1\} \rightarrow \{0,1\}$ 

Задача: определить  $f$  - константа или нет?

Классически нужно вычислять оба значения  $f(0)$  и  $f(1)$ . В квантовом случае достаточно вычислить черный ящик для  $f(\bullet)$  один раз!

#### Классический черный ящик

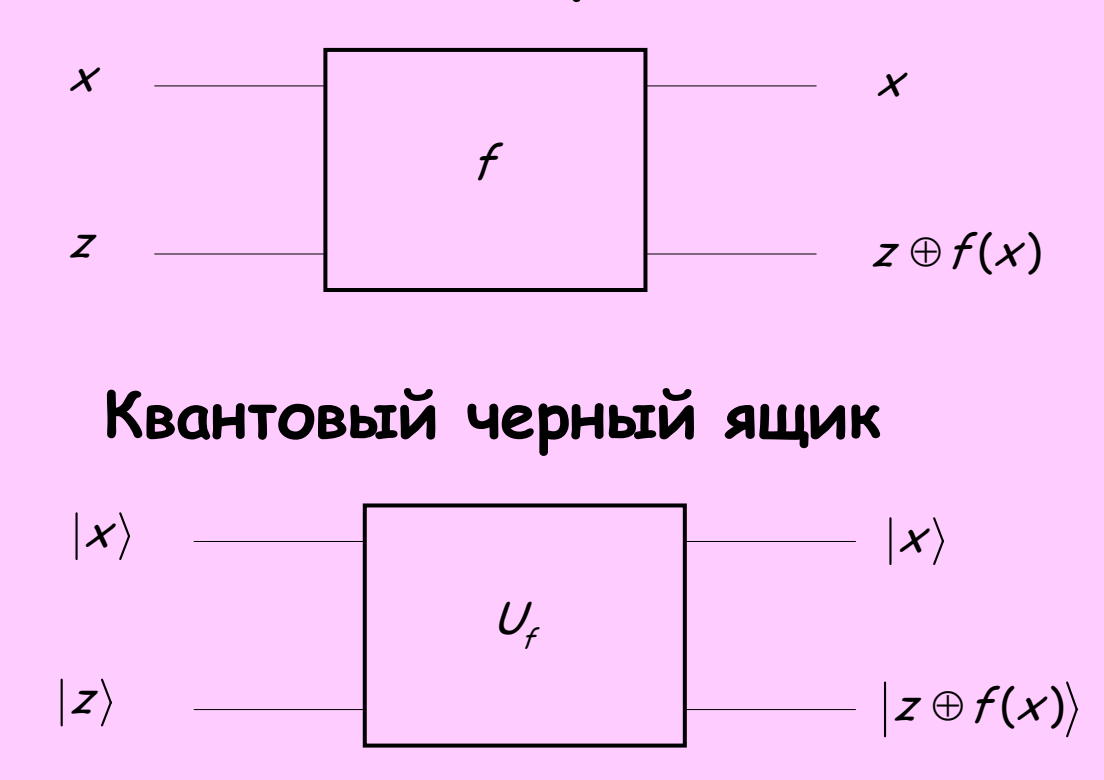

$$
|x\rangle \rightarrow (-1)^{f(x)}|x\rangle
$$

$$
|\hspace{.06cm} \times \hspace{.06cm} \rangle (|0\rangle \hspace{.05cm} - \hspace{.05cm} |1\rangle) \rightarrow {(-1)}^{f(x)} |\hspace{.06cm} \times \hspace{.06cm} \rangle (|0\rangle \hspace{.05cm} - \hspace{.05cm} |1\rangle)
$$

 $f(x) = 1$ :

$$
|\hspace{.06cm}{\boldsymbol{\mathcal{X}}}\rangle \big(|\hspace{.06cm}0\hspace{.02cm}\rangle \hspace{-.1cm}- \hspace{.1cm} |\hspace{.06cm}1\hspace{.02cm}\rangle\hspace{-.1cm}\big)\rightarrow |\hspace{.06cm}{\boldsymbol{\mathcal{X}}}\rangle \big(|1\hspace{.02cm}\rangle \hspace{-.1cm}- \hspace{.1cm}|\hspace{.06cm}0\hspace{.02cm}\rangle\hspace{-.1cm}\big) = -|\hspace{.06cm}{\boldsymbol{\mathcal{X}}}\rangle \big(|0\hspace{.02cm}\rangle \hspace{-.1cm}- \hspace{.1cm}|\hspace{.06cm}1\hspace{.02cm}\rangle\big)
$$

 $f(x)=0$ :  $|\mathcal{x}\rangle (|0\rangle - |1\rangle) \rightarrow |\mathcal{x}\rangle (|0\rangle - |1\rangle)$ 

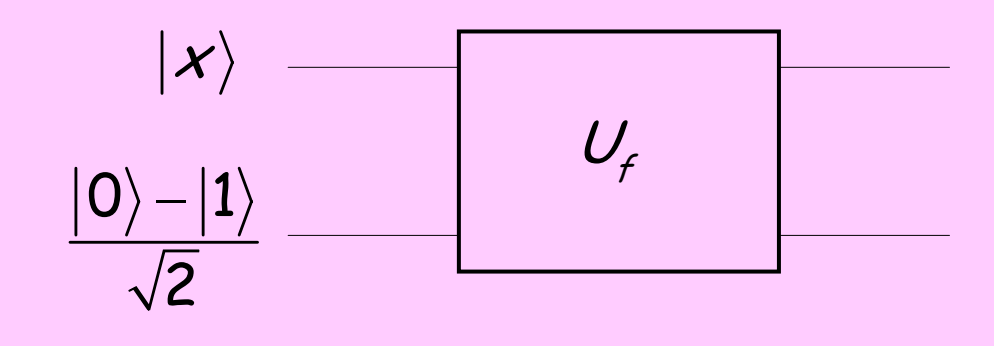

Перенос информации в фазу

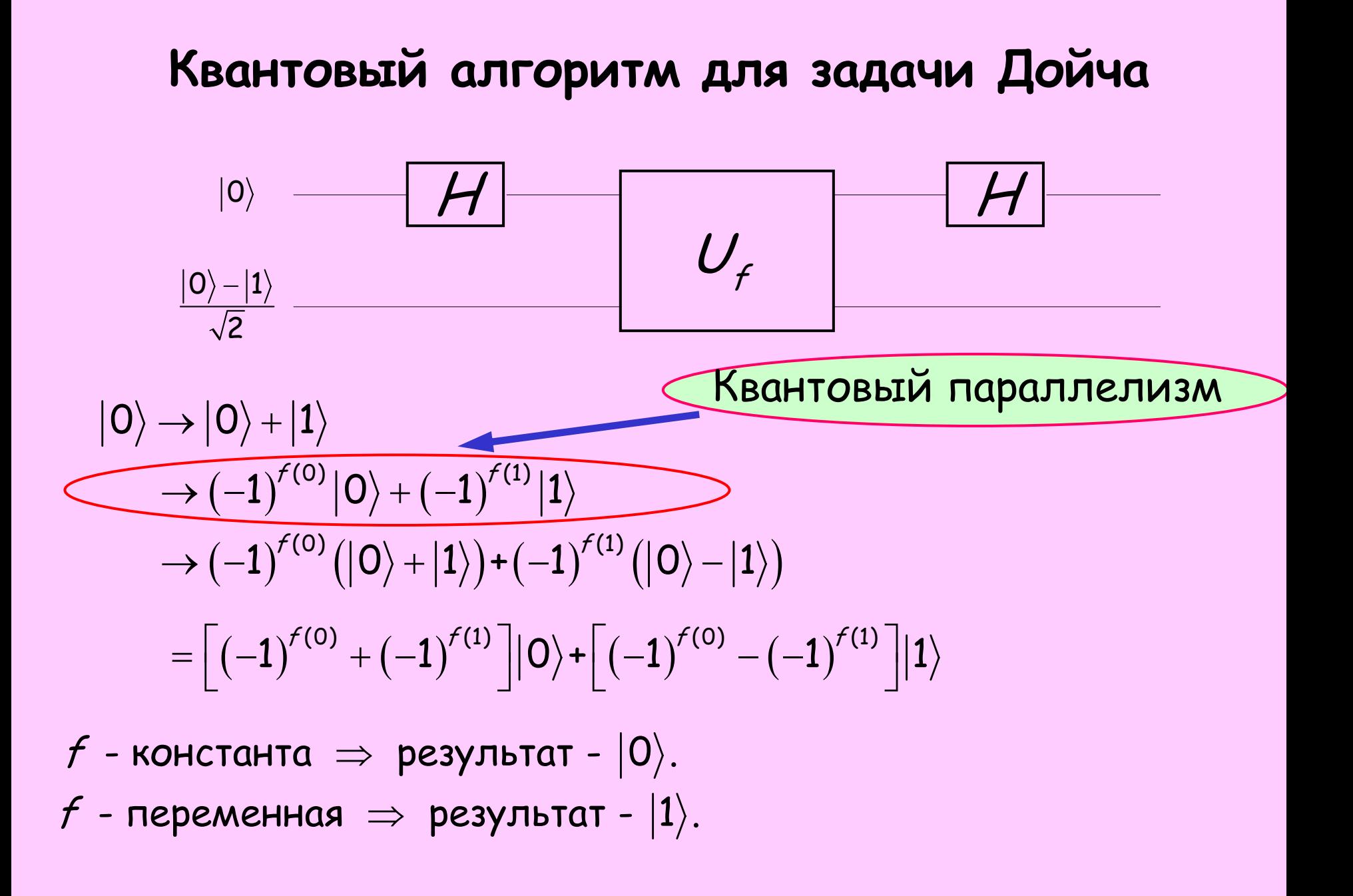

## **Универсальность квантовой схемной модели**

Классически, любая функция  $f(x)$  может быть вычислена через nand <sup>и</sup> fanout – универсальный набор гейтов для классических вычислений.

 $\sf \Pi$ усть  $\cal U$ – произвольное унитарное преобразование <sup>n</sup> кубитов.

Тогда  $\bm{\mathit{U}}$ может быть составлено из «controlled-not» вентиля и однокубитных вентилей *H, P* и *T*.

Так же как <sup>в</sup> классическом случае, можно показать, что существуют  $\,U$ , которые требуют бесконечно много базисных вентилей.

## Работа квантовой схемной модели

Вход: п-битная строка х, задающая задачу.

Пример:  $x$  - число, которое надо разложить на множители. Инициализация:  $\ket{0}^{\otimes m}$ , где  $m$  - вычислимая функция n. Схема: состоит из однокубитных и C-not вентилей и применяется к кубитам. Применение вентилей управляется внешним классическим компьютером.

Выход: Измерение заданного подмножества кубитов в конце вычислений в выбранном вычислительном базисе. Результат измерения содержит решение задачи.

Пример: Для логической задачи измеряется только первый кубит и с результатом "да" или "нет".

#### **Преимущество квантовых компьютеров: быстрый поиск**

- Квантовый компьютер сможет найти запись <sup>в</sup> случайной базе данных гораздо быстрее чем классический компьютер.
	- – В случайной (неотсортированной) базе данных <sup>с</sup> N записями обычный компьютер будет <sup>в</sup> среднем делать ~ N/2 поисковых попыток прежде чем он обнаружит искомую запись
	- – Для поиска на квантовом компьютере <sup>в</sup> той же базе данных размера N потребуется всего  $\sim N^{1/2}$  попыток (алгоритм Гровера)

#### **Современное состояние квантовых вычислений**

- • Уже проведен ряд экпериментов по физической реализации реализации квантовомеханических вычислительных операций на малом числе кубитов. Теоретические <sup>и</sup> экпериментальные исследования проводятся очень высокими темпами. За рубежом многие правительственные <sup>и</sup> военные организации поддерживают исследования <sup>в</sup> области квантовых вычислений <sup>и</sup> квантовой информации <sup>в</sup> надежде создания реалистических квантовых компьютеров для гражданских целей <sup>и</sup> целей защиты информации (криптоанализа).
- • Квантовые космьютеры могут быть полезны не только для прямого моделирования квантовомеханических систем <sup>и</sup> целочисленной факторизации. Они могут найти эффективное применение <sup>в</sup> других задачах физики, математики, материаловедении, нанотехнологии, биологии и медицине. Применение классического компьютинга в указанных областях ограничено из -за его низкой эффективности для квановомеханического моделирования.

#### **Когда квантовые вычисления эффективны**

Рассмотрим задачу со следующими свойствами:

- • Единственный практический путь решения состоит <sup>в</sup> угадывании результата <sup>и</sup> затем проверки догадки,
- Имеется **N** возможных ответов.
- Проверка каждого возможного ответа требует одинаковых вычислительных затрат.
- • Нет предпочтения одного возможного ответа перед другим: случайный выбор возможных ответов так же хорош как <sup>и</sup> любая другая стратегия выбора.

Пример такой задачи подбор ключа для зашифрованного файла. Для указанного класса задач <sup>в</sup> среднем потребуется ( **N** <sup>+</sup> 1)/2 попыток, чтобы найти ответ на классическом компьютере. Время счета на квантовом компьютере пропорционально квадратному корню из  $\boldsymbol{N}$  . Это может быть очень большое ускорение.

**Требования <sup>к</sup> физической реализации квантовых компьютеров**

Валиев К.А, Кокин А.А.

- **1. Выделение <sup>и</sup> фиксирование <sup>в</sup> пространстве достаточно большого числа (L ~ 102 ∏ 10 3) 2-<sup>х</sup> уровневых частиц кубитов, на которые можно было бы избирательно воздействовать для организации их квантовой эволюции <sup>в</sup> соответствии <sup>с</sup> выполняемым алгоритмом.**
- **2. Возможность приготовления L кубитов входного регистра <sup>в</sup> исходном базисном состоянии |01, 0 2, 0 3 ,…., 0 L> (инициализация).**
- **3. Помехоустойчивость вычислительных процессов <sup>и</sup> подавление эффектов декогерентности квантовых состояний, обусловленных взаимодействием кубитов <sup>с</sup> окружающей средой. Время декогерентости должно <sup>в</sup> ≥ 10 4 раз превосходить время выполнения основных квантовых операций (время такта). Ошибка при выполнении отдельной операции должна быть £ 10-4 .**

## **Требования <sup>к</sup> физической реализации квантовых компьютеров**

- **4. Так как любая унитарная квантовая операция может сводится <sup>к</sup> совокупности однокубитных <sup>и</sup> двухкубитных операций, то при выборе физической системы необходимо наличие определенных нелинейных взаимодействий между управляемыми кубитами, обеспечивающих выполнение двухкубитных операций. Управляемые операциями импульсы должны контролироваться <sup>с</sup> точностью не хуже, чем 10-4 .**
- **5. Выполнение измерения состояния квантовой системы на выходе <sup>с</sup> высокой точностью .**

#### **Требования <sup>к</sup> реальному квантовому компьютеру** (D. DiVincenzo)

•Масштабируемость (возможность увеличения) числа кубитов

- • Кубиты могут быть инициализированы <sup>в</sup> любое начальное состояние.
- • Квантовые вентили должны срабатывать бестрее времени декогеренции.
- •Реализация полного набора вентилей Тюринга
- •Считывание информации <sup>с</sup> кубитов

В настоящее время имеется много проблем на пути построения квантовых компьютеров <sup>и</sup> пока что модельные малокубитные компьютеры могут решать только тривиальные проблемы. Главная прблема - декогеренция.

# **Кандидаты** (H.Wiedman)

- $\bullet$ Ядерный Ядерный магнитный магнитный резонанс резонанс (NMR)
- $\bullet$ Ионные ловушки
- $\bullet$ Квантовые точки
- •…………………………………………………………………….

#### **Ядерные магнитно-резонансные компьютеры**

- • Предложен <sup>в</sup> 1997 <sup>и</sup> создается, например, <sup>в</sup> ИБМ.
- • Протоны <sup>и</sup> нейтроны обладают спином.
	- – Суммарный спин основных атомов хим. элементов равен нулю (спины сокращаются).
	- В изотопах имеются дополнительные нейтроны.
	- Эти дополнительные нейтроны приводят <sup>к</sup> положительному или отрицательному спину атома.

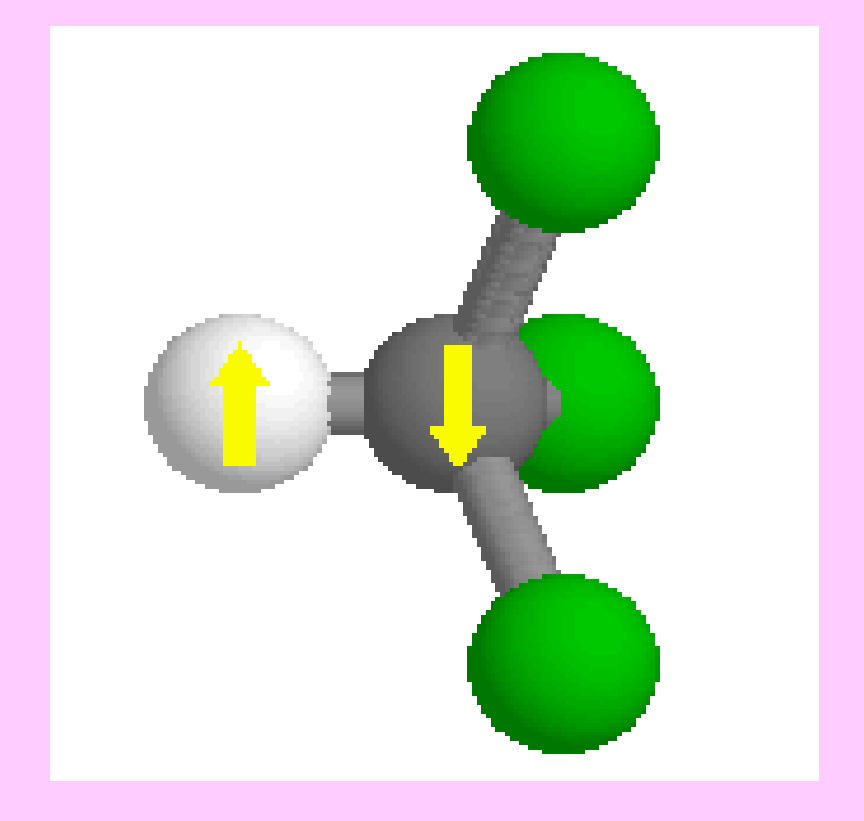

## **ЯМР-компьютеры: реализация операций**

#### •Выравнивание спинов

- – Молекулы ( например, хлороформ **13CHCl3** ) помещаются <sup>в</sup> растворитель ( например, дейтерированный ацетон  $(CD_3)_2CO$ ).
- Затем раствор помещается <sup>в</sup> магнитное поле спектрометра.
- Магнитное поле выравнивает все спины.
- Воздействие радиочастотным импульсом
	- – Один из атомарных спинов либо опрокидывается, либо нет, <sup>в</sup> зависимости от состояния спинов других атомов.
- Воздействие последовательностью импульсов
	- –Реализация квантового алгоритма.

## **ЯМР-компьютеры: пример**

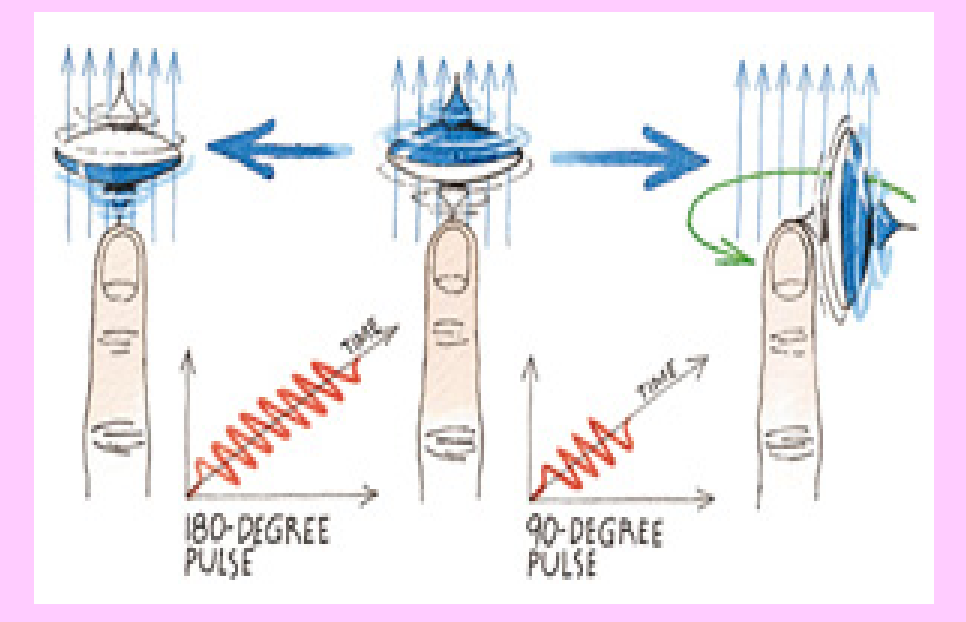

Пример взаимодействия радиочастотного импульса с ядерным спином

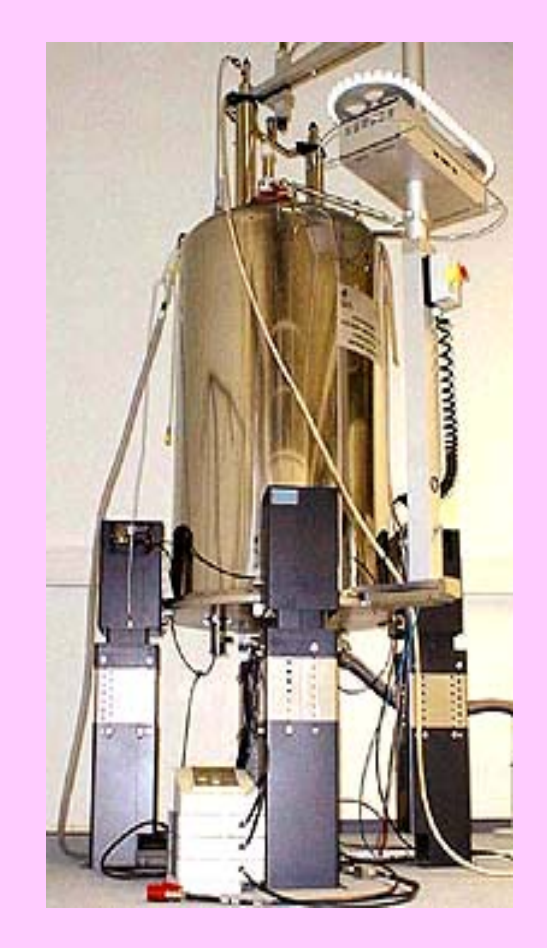

#### Современный ЯМР-компьютер

#### **ЯМР-компьютеры: за <sup>и</sup> против**

- За
	- – Ядра хорошо защищены от внешнего воздействия.
		- Если спины выровнены, то они будут долгое время оставаться в таком состоянии.
	- –Ядерные кубиты уже существуют <sup>в</sup> природе.
	- – Технология воздействия на ядерные кубиты уже отработана.
		- ЯМР-томография интенсивно используется <sup>в</sup> медицине.
- Против
	- – Очень большой размер таких компьютеров.
		- Большинство из них имеют три <sup>и</sup> более метров <sup>в</sup> высоту.

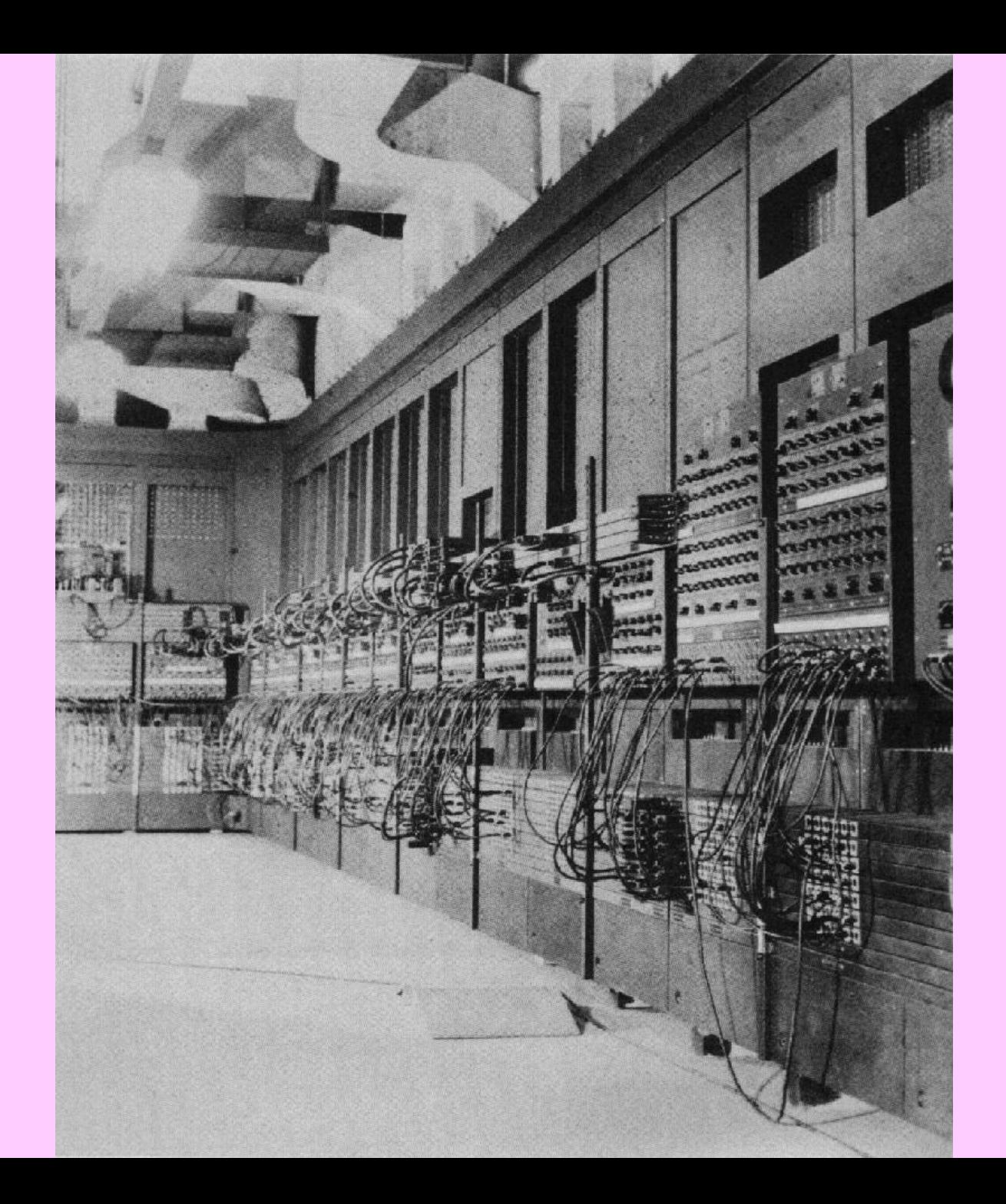

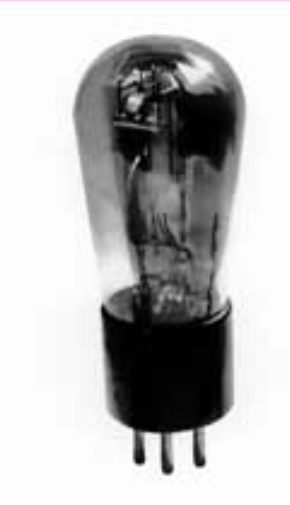

## **ЯМР-компьютеры: современная ситуация**

- Сейчас уже имеются ЯМРкомпьютеры <sup>с</sup> 3 <sup>и</sup> 7 кубитами.
- ИБМ сейчас создает 10 кубитовую машину.
- В разработке находятся также ЯРМ-компьютеры меньшего размера <sup>и</sup> работающие при комнатных температурах.

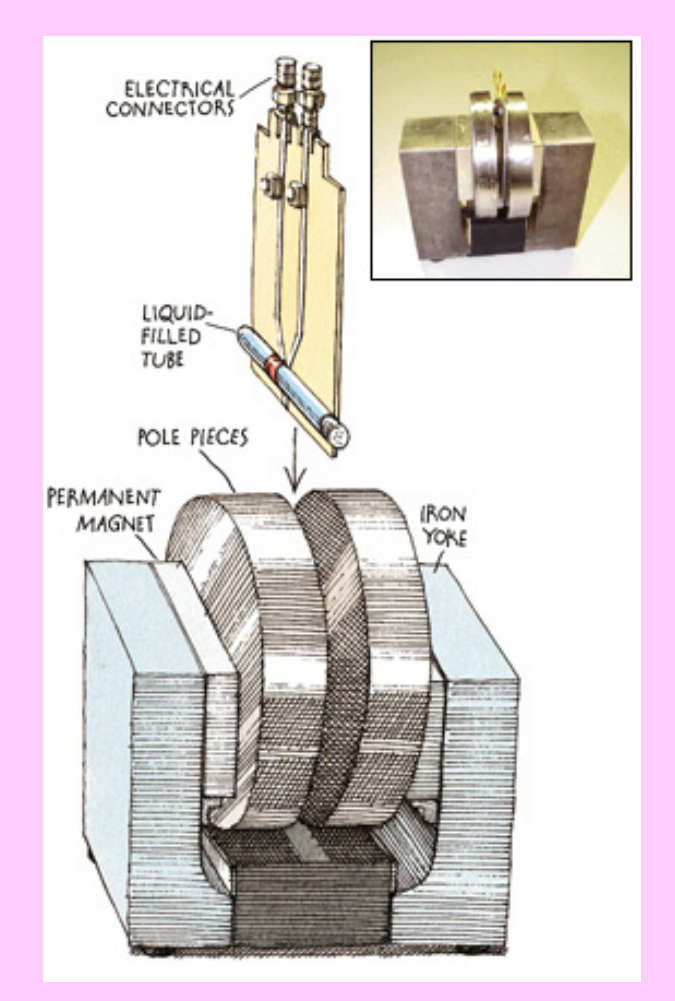

#### **Компьютеры на ионных ловушках**

- •• Ионы (например Ca<sup>+</sup>, Ba<sup>+</sup>, Sr<sup>+</sup>, **Hg +** ) <sup>в</sup> ловушке образуют одномерный кристалл. <sup>и</sup> взаимодействуют друг <sup>с</sup> другом, обмениваясь колебательными возбуждениями (вспомогательный кубит).
- • Состояние каждого иона находится под управлением поляризованного <sup>и</sup> сфокусированного лазерного пучка.

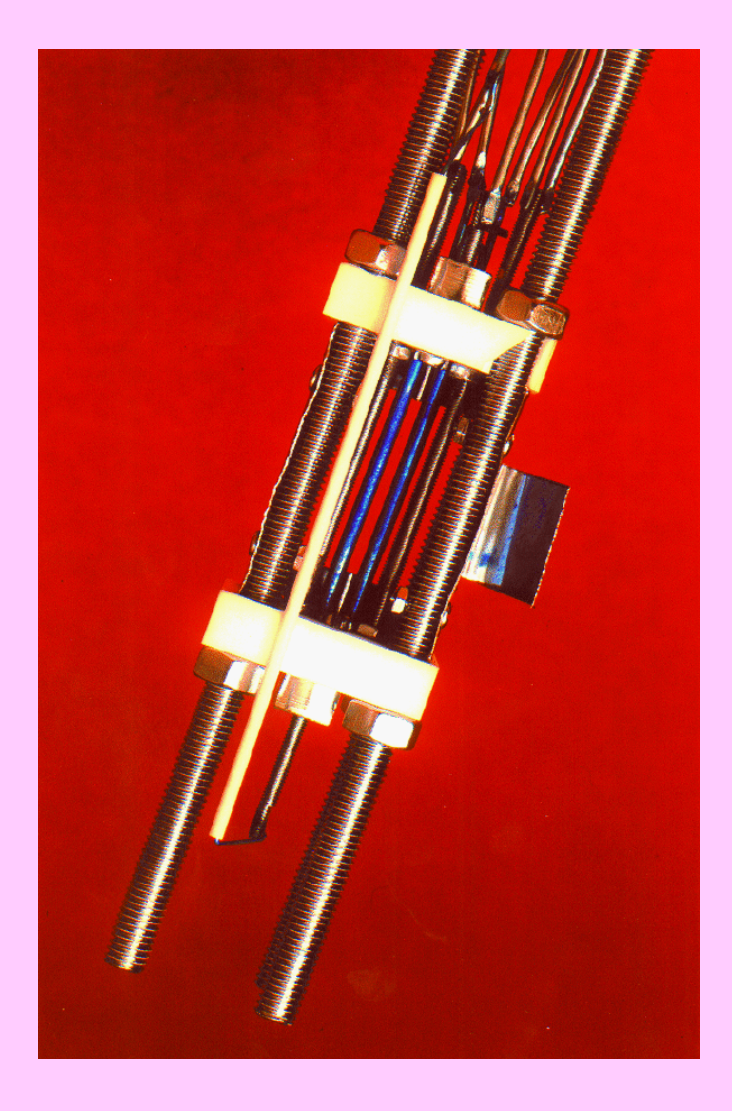

**Вид реальной ловушки**

## **Требования <sup>к</sup> оборудованию квантового компьютера** (P.Halian)

1. Допуск состояний типа

|000…0 〉 + |111…1 〉

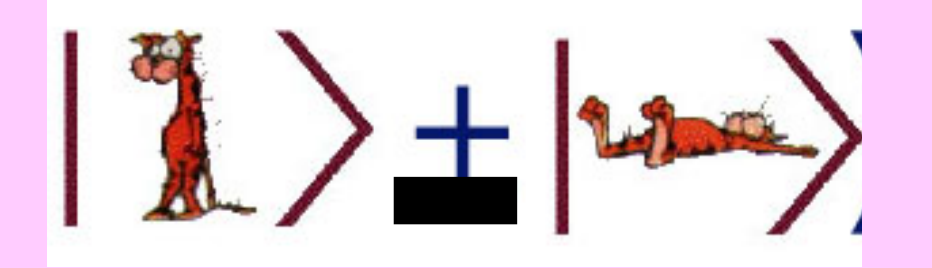

- сильное взаимодействие кубитов
- слабая связь <sup>с</sup> оборудованием

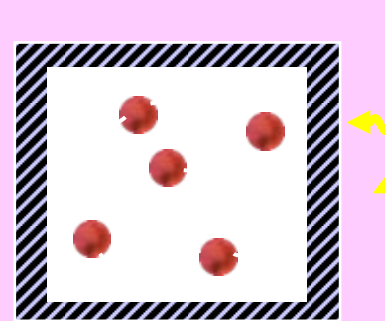

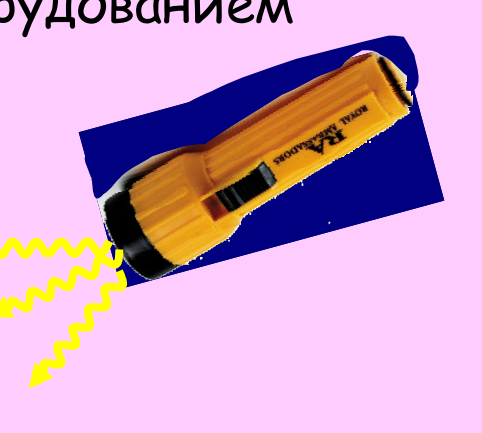

2. Высокоточное измерение состояний

> • Сильная связь <sup>с</sup> оборудованием

#### Квантовое измерение отдельного атома

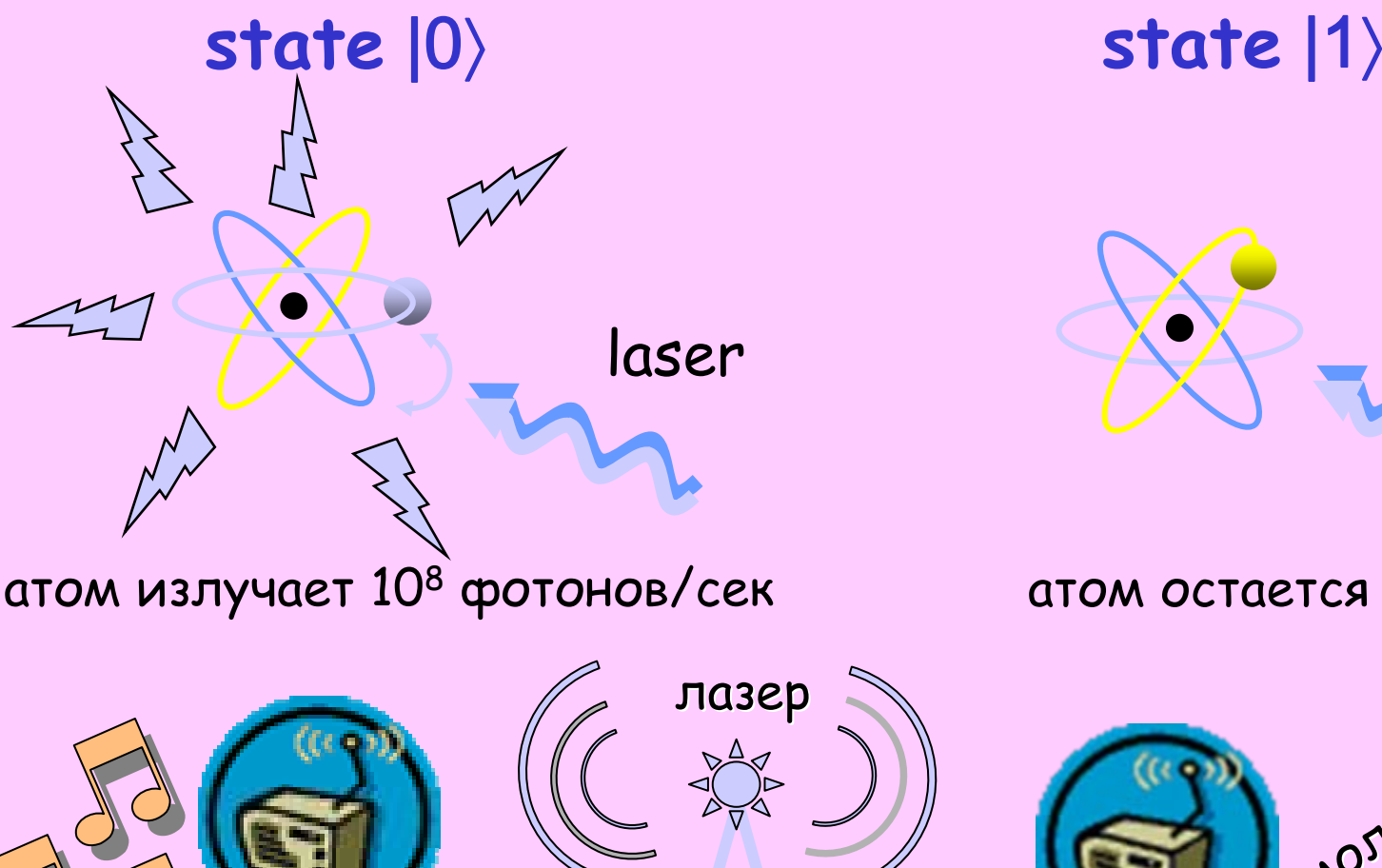

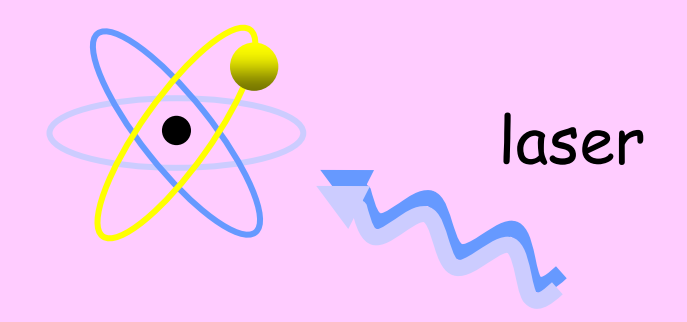

#### атом остается темным

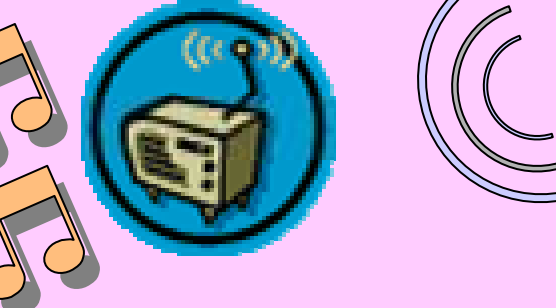

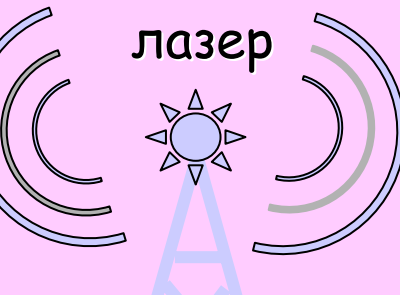

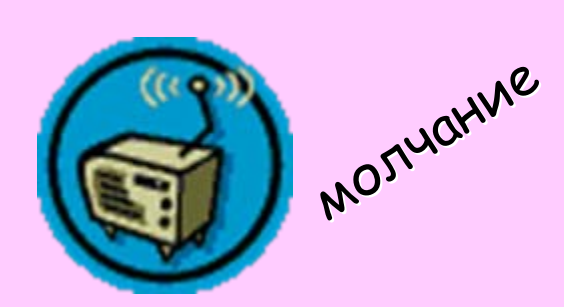

Атомный приемник настроен на лазерную волну

Атомный приемник не Настроен на лазерную волну

### **Компьютеры на квантовых точках**

- • Квантовые точки представляют собой искусственные атомоподобные наноструктурные элементы <sup>с</sup> конечным числом дискретных энергетических уровней.
- На электрон, захваченный группой атомов, воздействует лазерный пучок определенной частоты. Это переводит электрон <sup>в</sup> возбужденное состояние. Возбужденное состояние может рассматриваться как |1 >, <sup>а</sup> основное состояние как |0 <sup>&</sup>gt;
- Тем самым облучение лазерным светом можно рассматривать как контролируемый "not"-вентиль.

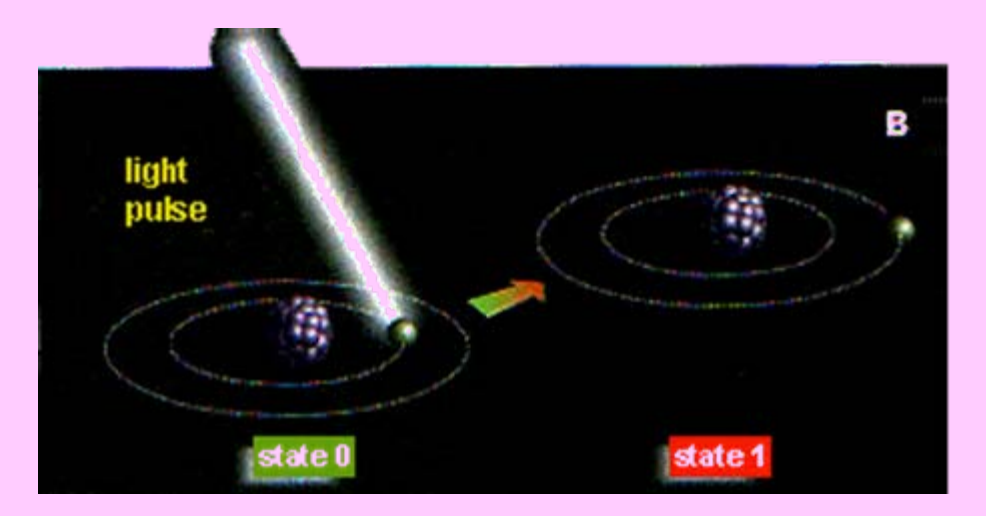